## 9.Consolle display dei comandi

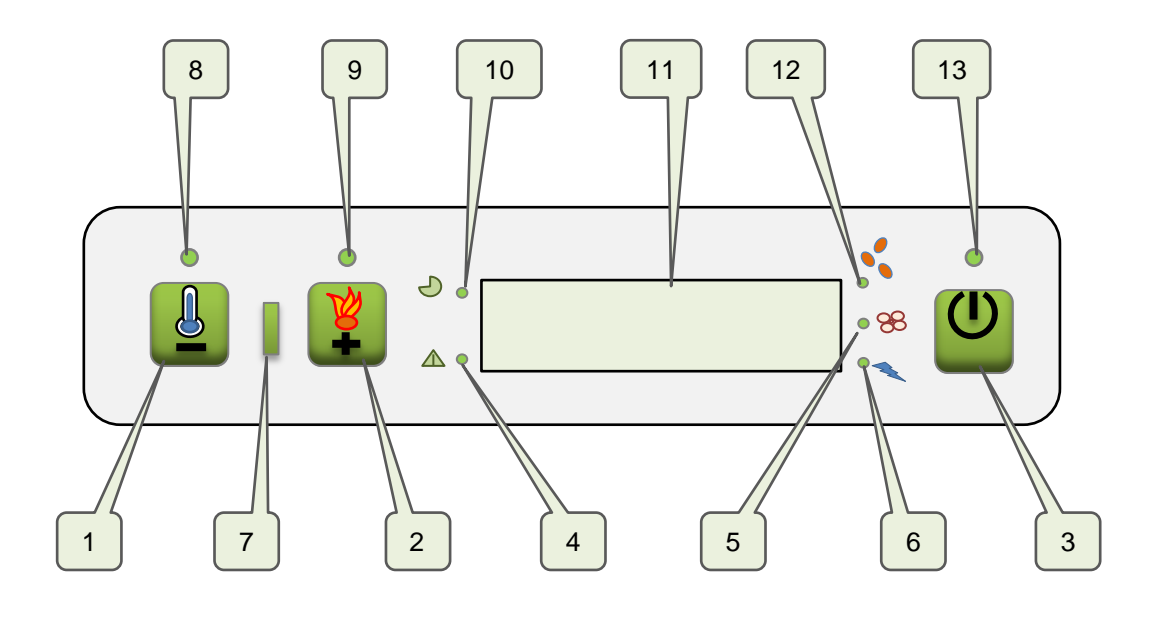